## **AMAM User Account Set Up Activity Diagram**

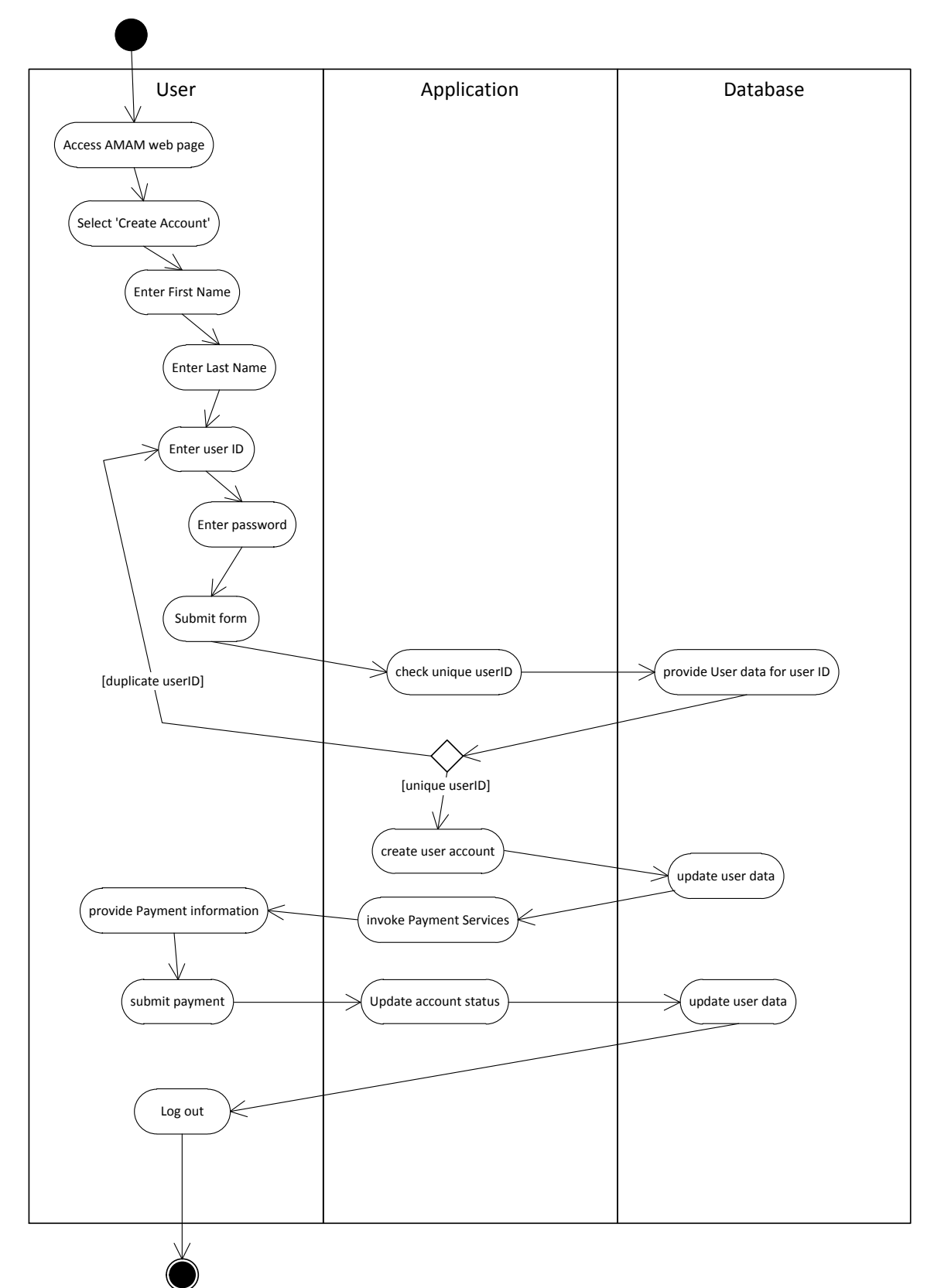